## Politechnika Krakowska im. Tadeusza Kościuszki

# Karta przedmiotu

obowiązuje studentów rozpoczynających studia w roku akademickim 2013/2014

Wydział Inżynierii i Technologii Chemicznej

Kierunek studiów: Chemia Budowlana Profil: Ogólnoakademicki Profil: Ogólnoakademicki

Forma sudiów: stacjonarne **Kod kierunku: C** 

Stopień studiów: I

Specjalności: Chemia Budowlana

## 1 Informacje o przedmiocie

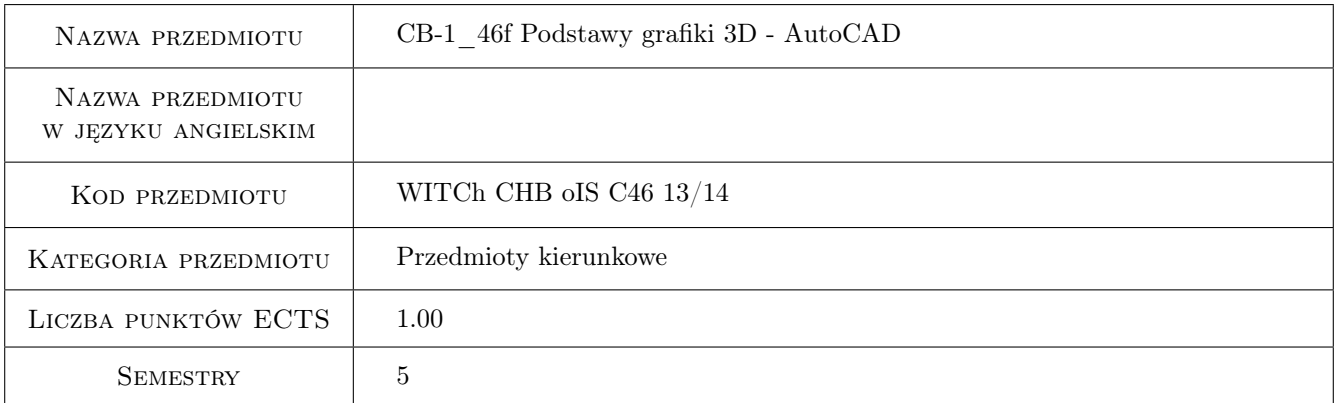

## 2 Rodzaj zajęć, liczba godzin w planie studiów

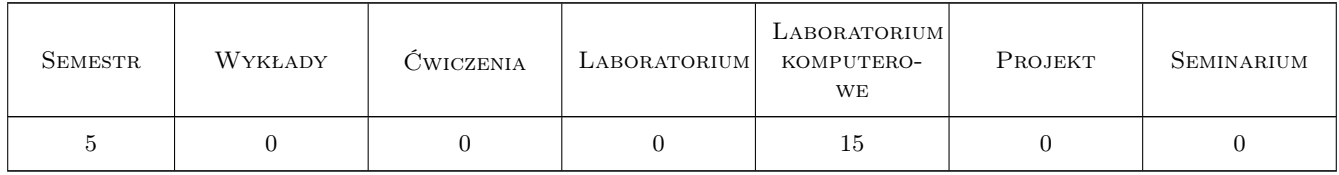

#### 3 Cele przedmiotu

- Cel 1 Wykształcenie podstawowych nawyków i umiejętności w zakresie tworzenia i modyfikowania trójwymiarowego zobrazowania przedmiotów.
- Cel 2 Doskonalenie posługiwania sie programem AutoCAD dla przygotowywania dokumentacji technicznej, ze szczególnym uwzględnieniem tworzenia dokumentacji graficznej w technice 3D.

## 4 Wymagania wstępne w zakresie wiedzy, umiejętności i innych **KOMPETENCJI**

1 Ukończony kurs "Grafika inżynierska" z wykorzystaniem programu AutoCAD; alternatywnie: certyfikat ECDL CAD na dowolnym stopniu.

## 5 Efekty kształcenia

- EK1 Umiejętności Po zakończeniu kursu student potrafi tworzyć, osuwać i zarządzać układami współrzędnych 3D.
- EK2 Umiejętności Potrafi posługiwać się prymitywami brył w celu utworzenia obiektów złożonych. Stosuje operacje wyciągnięcia (w tym złożonego), przeciągnięcia i przekręcenia w celu wytworzenia obiektów 3D.
- EK3 Umiejętności Potrafi wykorzystywać algebrę 3D oraz operacje modyfikacji (edycji) brył.
- EK4 Umiejętności Potrafi zaprezentować wytworzony obiekt wykorzystując biblioteki materiałów, techniki oświetlenia oraz ruchome kamery.

## 6 Treści programowe

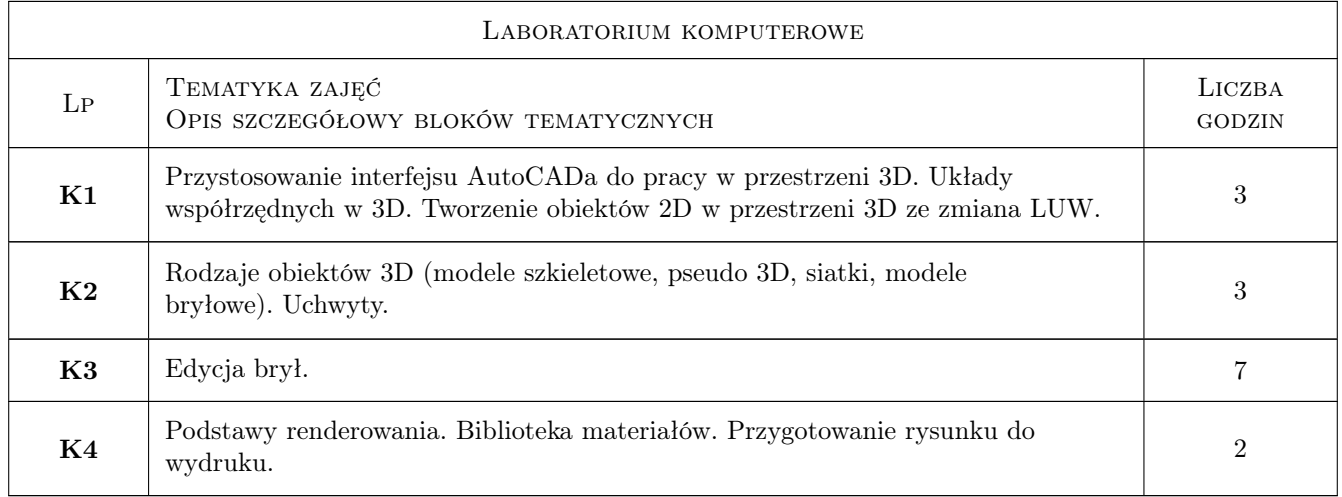

## 7 Narzędzia dydaktyczne

- N1 Ćwiczenia laboratoryjne
- N2 Konsultacje
- N3 Prezentacje multimedialne

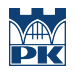

## 8 Obciążenie pracą studenta

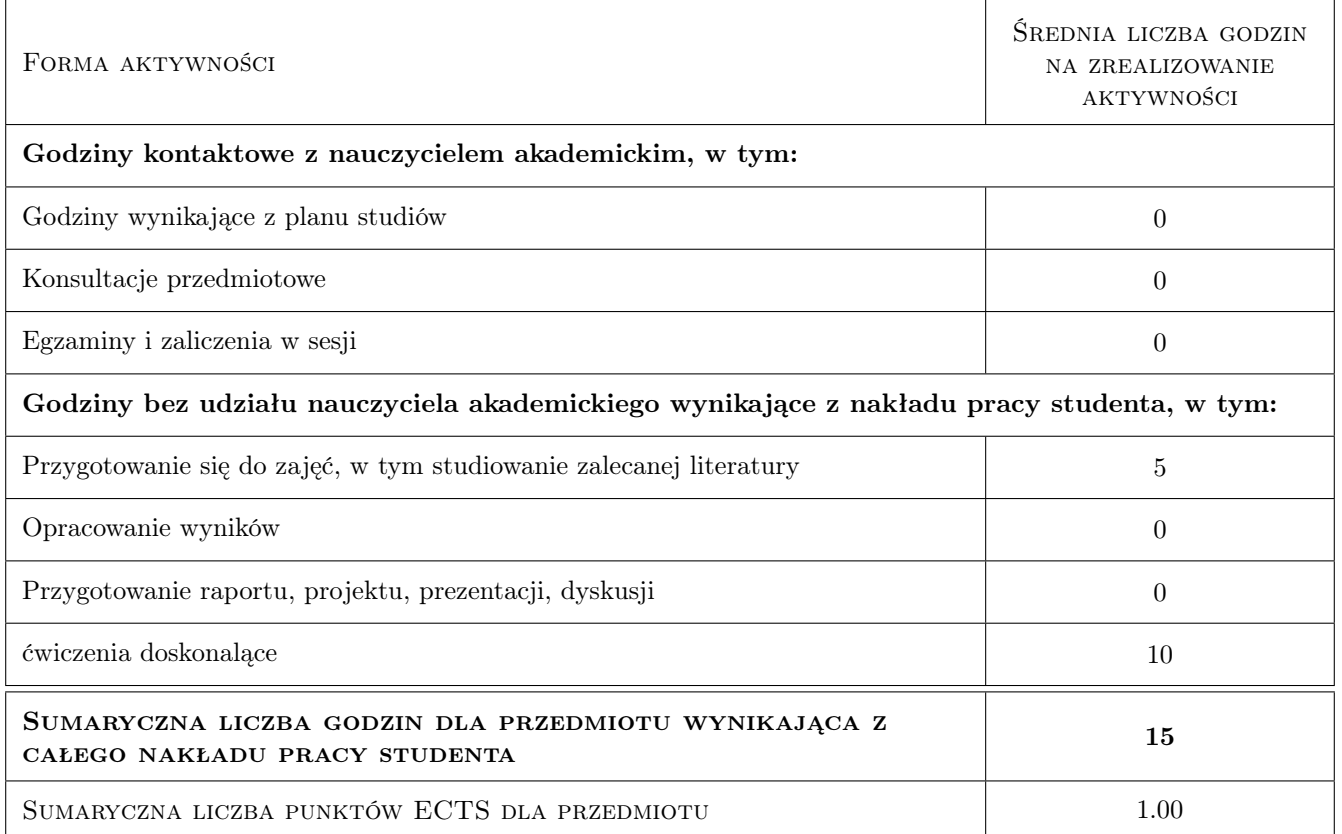

## 9 Sposoby oceny

#### Ocena formująca

F1 Ćwiczenie praktyczne

#### Ocena podsumowująca

P1 Egzamin praktyczny

### Kryteria oceny

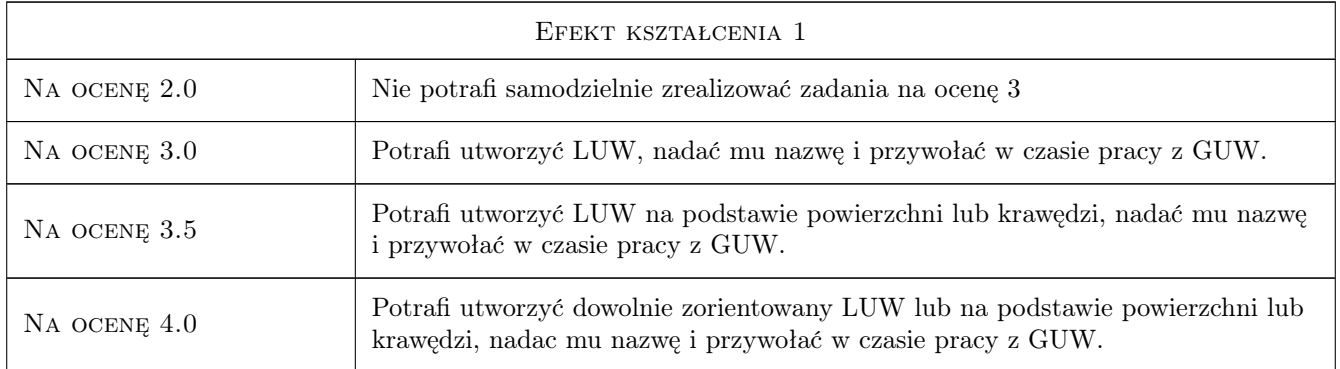

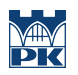

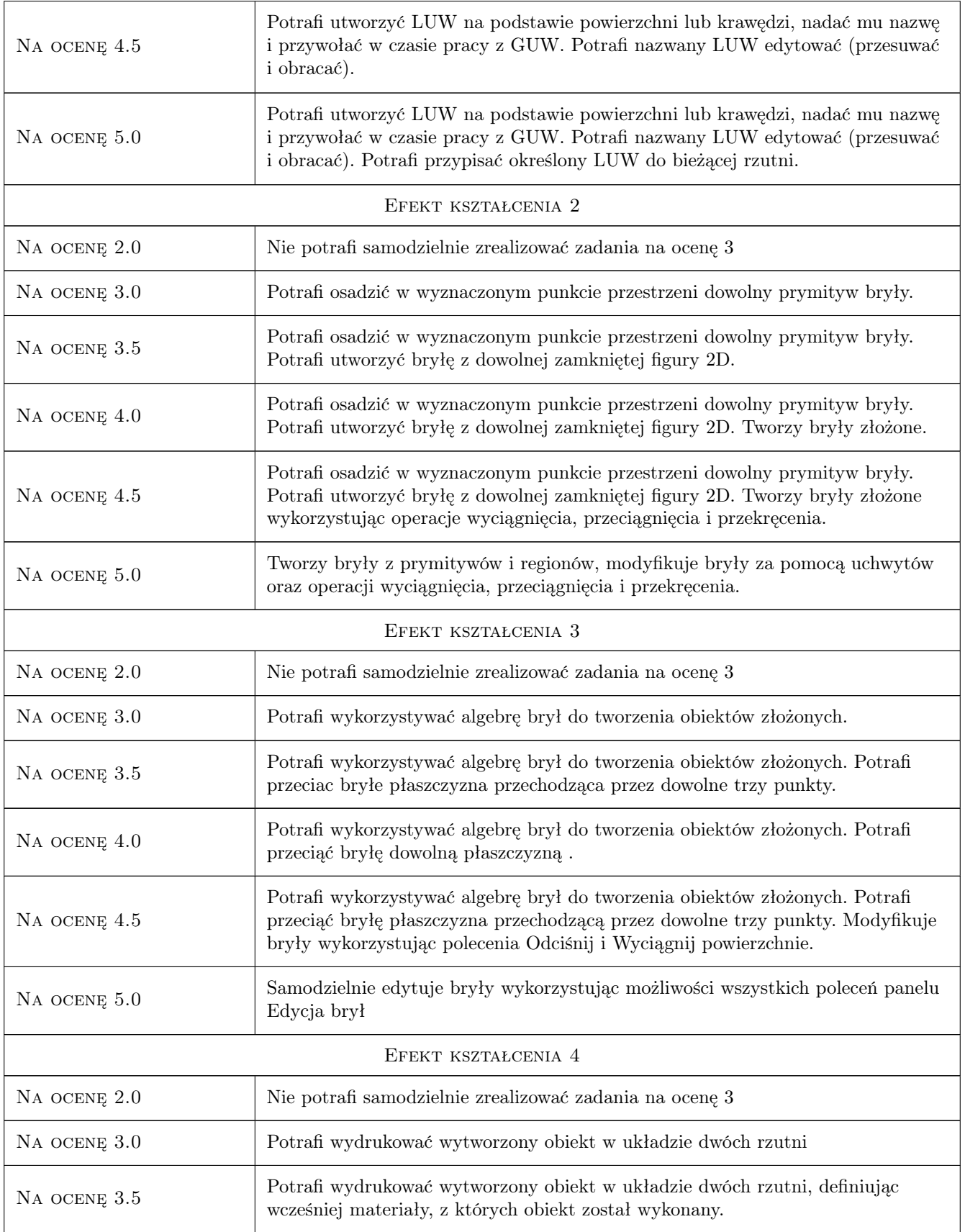

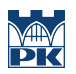

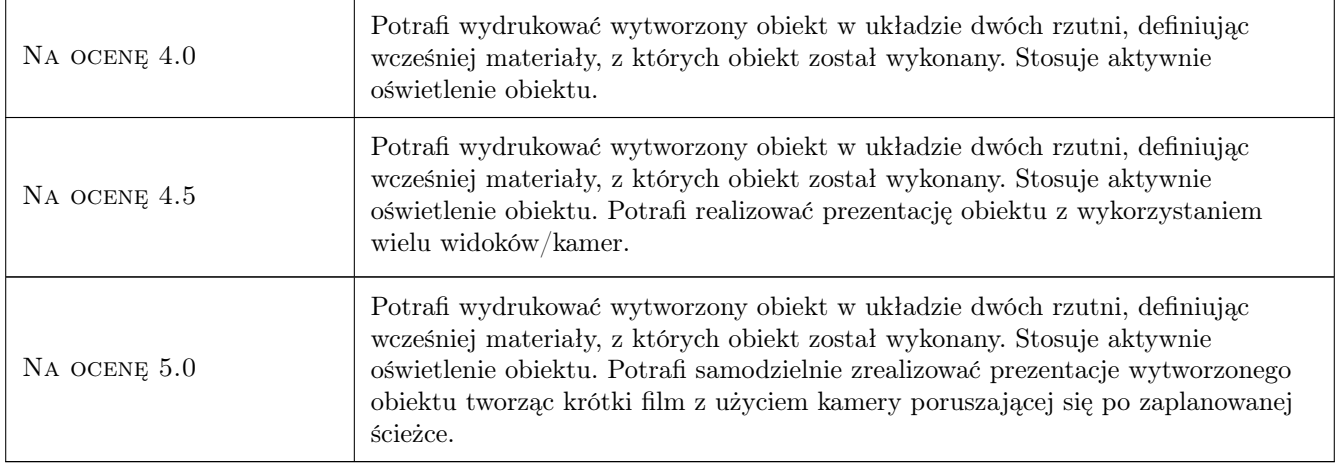

## 10 Macierz realizacji przedmiotu

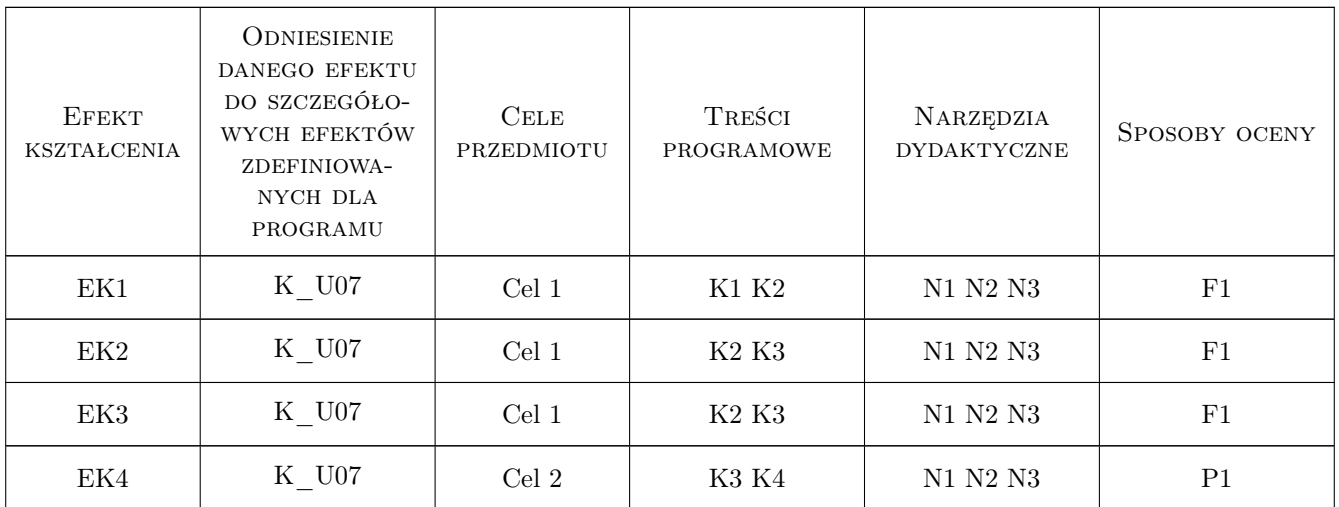

## 11 Wykaz literatury

#### Literatura podstawowa

[1 ] A.Pikoń —  $AutoCAD 2011 PL$ , Gliwice, 2011, Helion

#### Literatura uzupełniająca

[1 ] L. Kania — Podstawy programu AutoCAD, Częstochowa, 2007, Wyd. Polit. Częst.

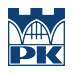

## 12 Informacje o nauczycielach akademickich

#### Osoba odpowiedzialna za kartę

dr hab. inż. prof. PK Jerzy Baron (kontakt: baron@pk.edu.pl)

#### Osoby prowadzące przedmiot

1 dr inż. Jerzy Baron (kontakt: baron@pk.edu.pl)

## 13 Zatwierdzenie karty przedmiotu do realizacji

(miejscowość, data) (odpowiedzialny za przedmiot) (dziekan)

PRZYJMUJĘ DO REALIZACJI (data i podpisy osób prowadzących przedmiot)

. . . . . . . . . . . . . . . . . . . . . . . . . . . . . . . . . . . . . . . . . . . . . . . .